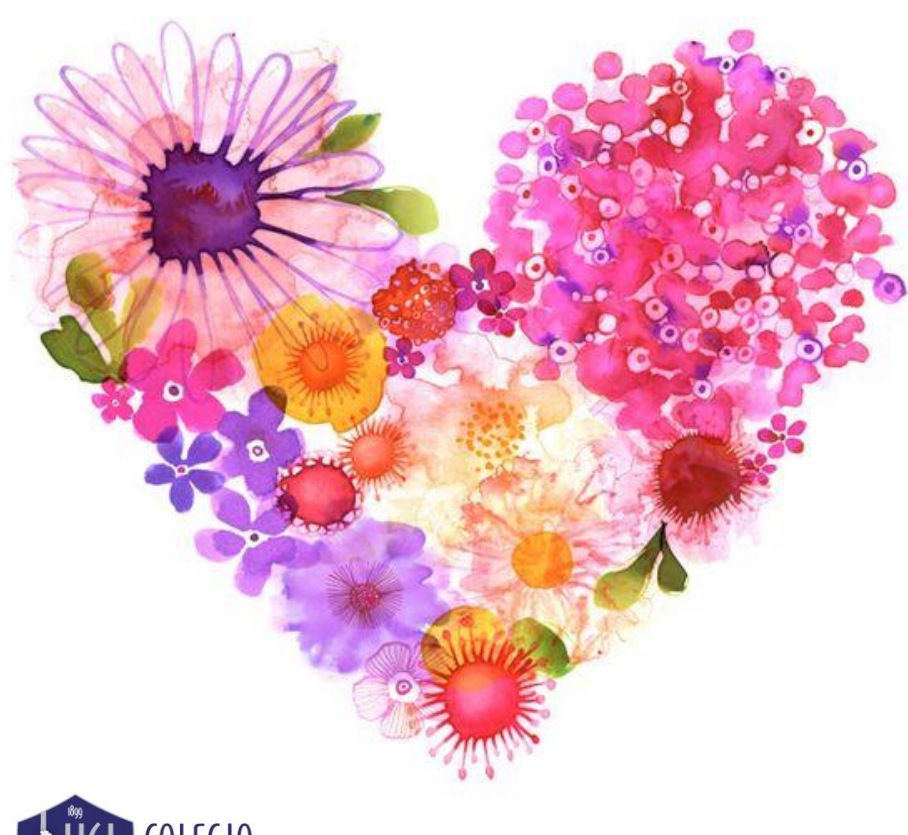

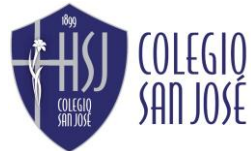

Departamento de Expresión Artística Profesora María Paz Puebla

## 2°DOS MEDIOS ARTES VISUALES

#### **ACTIVIDAD SEMANA 10**

Objetivo: Reconocer y diseñar obras como iconos del arte. UNIDAD: 1° Problemas juveniles y medios contemporáneos.

1° avance: 1.-Selecciona una obra icono del arte para rediseñar y contesta las siguientes preguntas (están en guía ya subida a pág.) 2°avance: Imprimir obra seleccionada y pegar rostro con manos (si tiene) siguiendo proporciones de cuerpo humano en croquera. Si no tienes para imprimir debes dibujar.

3°avance: Dibujar con lápiz grafito lo que falta creando una obra personal sin perder la integridad de obra y remarcar obra con tiralíneas negro.

#### *Enviar consultas y avances a mail:* **[m.pazpueblacsj@gmail.com](mailto:m.pazpueblacsj@gmail.com)**

Colocar en asunto nombre y curso de estudiante

### IMPORTANTE

1.- Avanza a tu propio ritmo con dedicación.

2.- Saca y envía fotografías de tus avances.

3.- Realiza actividad en tu croquera de artes.

4.- Trabajo de carácter formativo sin calificación.

5.- NO imprimir guía, solo debes escribir instrucciones en tu croquera.

Todo va a **SESTAR BIEN.** tal vez no hoy, pero ESÍ CON EL TIEMPOS

#### RECOMENDACIONES

…………

#### Ahora debes crear tu propio icono del arte.

Si no tienes para imprimir debes dibujar rostro y manos si tiene.

…….…..

………………

Puedes seleccionar cualquier icono del arte que tu consideres, no necesariamente los que están en guía.

…………

#### Cuando pegues el rostro y manos debes procurar las

proporciones de cuerpo humano y guíate por obra original.

#### ………….

Utiliza lápiz grafito para comenzar y cuando estés segura puedes marcar con lápiz tiralíneas negro u otro que tengas: scripto o pasta.

Pinta con texturas: puntos, círculos, líneas rectas – curvas, etc.

………..

……….. Fondo es solo blanco y negro.

…………

#### Rostro y manos es a color.

Puedes seleccionar otra obra que no esté en las guías.

…………

# IMÁGENES DE REFERENCIA

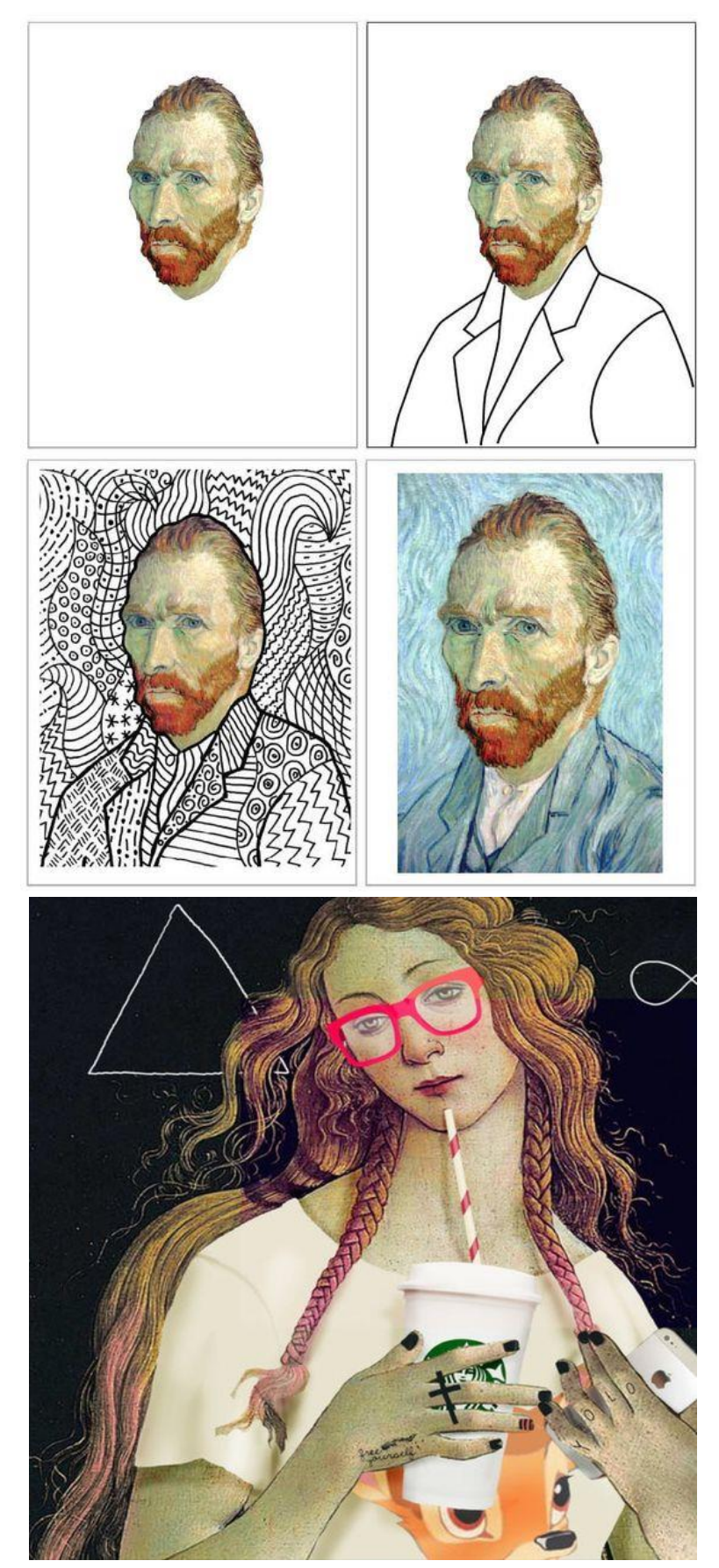